## **ГОСУДАРСТВЕННОЕ БЮДЖЕТНОЕ УЧРЕЖДЕНИЕ ДОПОЛНИТЕЛЬНОГО ОБРАЗОВАНИЯ ДВОРЕЦ ТВОРЧЕСТВА ДЕТЕЙ И МОЛОДЕЖИ КОЛПИНСКОГО РАЙОНА САНКТ-ПЕТЕРБУРГА**

РАССМОТРЕНА И ПРИНЯТА на педагогическом совете ДТДиМ протокол от 25 января 2022 № 1

УТВЕРЖДЕНА приказом ДТДиМ от 03 февраля 2022 № 69-ОД

Подписано цифровой подписью: Самсонова Н.Е. DN: cn=Самсонова Н.Е., o=ГБУДО ДТДиМ Колпинского района СПб, ou=администрация, email=dtdmklp@obr.gov.spb.ru, c=RU Дата: 2022.02.03 11:46:20 +03'00'

## ДОПОЛНИТЕЛЬНАЯ ОБЩЕОБРАЗОВАТЕЛЬНАЯ ОБЩЕРАЗВИВАЮЩАЯ ПРОГРАММА

# **«Компьютерная графика»**

Возраст учащихся – 10-15 лет Срок реализации – 2 года

> Разработчик: Коймова Ксения Леонидовна, педагог дополнительного образования отдела техники

#### **1. Пояснительная записка**

Впервые программа «Компьютерная графика» создана в 2015 году, сроком обучения – 1 год и называлась «Графический дизайн на компьютере». В 2015-2016 учебном году состоялось первое участие и первая победа в соревнованиях JuniorSkills по компетенции «Графический дизайн». Соревнования по графическому дизайну стали первым толчком для пересмотра программы под новым углом и внесения изменений в соответствии с развитием необходимых предпрофессиональных компетенций. В 2016-2017 учебном году было произведено первое обновление программы. Период реализации программы увеличился до двух лет. Расширение и появление новых тем позволило учащимся не только полнее познакомиться с миром компьютерного графического дизайна, но и лучше осваивать темы по принципу подготовки к соревнованиям профессионального мастерства, осваивая такие тонкости, как создание развертки упаковки, ее дизайна и сборки. Обновление программы в 2018-2019 учебном году коснулось пересмотра и расширения некоторых тем программы, а также добавления новых, что привело к увеличению срока реализации до 3-х лет. Добавление третьего года связано с освоением программ пакета Adobe Cloud (Illustrator, Photoshop и пр.). Все внесенные изменения ориентируются на стандарты соревнований «Молодые профессионалы» WorldSkills Russia Junior по компетенции «Графический дизайн». Учащиеся на практике знакомятся с профессиональными обязанностями дизайнера-полиграфиста, дизайнера промо-вещей и многих других. Введены новые темы по изучению корпоративного дизайна, рекламной составляющей, созданию визуального сообщения посредством инфографики и дизайна упаковки. Учащимся также предстоит научиться использовать терминологический и теоретический арсенал графического дизайна.

В 2021 году было принято решение обновить программу. Сроки реализации сократились с 3х до 2х лет освоения, посредством упорядочивания и оптимизации тем. Это в свою очередь должно привести к более гибкому и адаптированному учебному процессу, ориентированному на особенности организации образовательного процесса с применением электронных ресурсов и возможностью дистанционного обучения. Несмотря на уменьшение количества часов, появились две новые темы: анимация в программе After Effects и создание сайта на конструкторе сайтов (Tilda/Wix).

При составлении программы предусматривалась дифференцировка подачи практического материала занятий для разных категорий учащихся. Например, учащиеся будут иметь возможность выбора программы, в которой будет выполняться работа (в темах, касающихся верстки, выбора конструктора для создания сайта и в заключительной теме по созданию итогового продукта компьютерной графики по окончании второго года обучения) и вариативность брифа (технического задания) для разработки продуктов компьютерной графики по соответствующим уровням сложности. Также, с целью поддержки одаренных учащихся многие темы ДООП включают в себя дополнительные материалы, расширяющие темы для самостоятельного ознакомления и выполнения (предпрофессиональная теория и расширенные варианты технических заданий для практики).

В ходе освоения программы, учащиеся получают возможность для дальнейшего предпрофессионального самоопределения, знакомясь с различными специальностями, которые основываются на компьютерной графике.

Данная дополнительная общеобразовательная общеразвивающая программа обладает потенциалом в создании условий для формирования успешности каждого ребенка, сопровождения учащихся с особыми образовательными потребностями (одаренных детей) через дифференциацию содержания (вариативность содержания с возможностью учащимися выбирать практические задания повышенного уровня сложности), участие в конкурсах по компьютерной графике и графическому дизайну разного уровня.

#### **Направленность**

Техническая

#### **Уровень освоения: общекультурный**

#### **Актуальность**

Эпоха цифрового дизайна и новых медиа вносит все больше изменений в привычные визуальные образы компьютерной графики и способы их создания. Ежегодно появляются устройства нового поколения, а это в свою очередь приводит к появлению новых продуктов компьютерной графики, стилей и техник работы, приходящим на замену устаревшим (в том числе и принципам графического дизайна, и инструментарию программ). Современные вызовы способствуют быстрому переосмыслению и адаптации под новую реальность пользовательского опыта в области продуктов компьютерной графики.

#### **Отличительные особенности**

Изменение программы обусловлено появлением новых тенденций и трендов в компьютерной графике, в цифровом дизайне. В частности, если ранее программа в основном строилась вокруг создания печатной продукции графического дизайна, то содержание обновленной программы рассчитано, помимо печатной продукции, на разработку и создание продуктов для экранного дизайна, прототипов и макетов для целей digital. Это проявляется в необходимости пересмотреть изучение инструментария графических редакторов, а также изучение новых программных продуктов, таких как Adobe After Effects и онлайн-редакторов (конструкторы сайтов).

Наличие в практической части вариативных заданий (*Вариант 1 -* и *Вариант 2 -*), позволяющих в наибольшей степени учесть интересы, возможности и способности учащихся, выстроить для них индивидуальные образовательные маршруты.

**Адресат программы –** для обучения принимаются дети в возрасте 10-15 лет, без определенных знаний и навыков, проявляющие интерес к изучению компьютерных программ.

**Объем и срок реализации программы:** программа рассчитана на 2 года обучения. Общее количество учебных часов на весь период обучения – 288 часов. Режим занятий – 2 раза в неделю по 2 часа.

**Цель программы:** создание необходимых условий для личностного и творческого развития ребенка, через освоение им основ компьютерной графики средствами графических редакторов.

**Задачи программы:**

### *Обучающие:*

- 1. Сформировать навыки работы в редакторах для создания векторной и растровой графики;
- 2. Научить разбираться в основных техниках при создании изображений и использовать эти техники в своей деятельности;
- 3. Научить разрабатывать и создавать дизайнерский продукт (логотип, плакат, буклет и т.п.), используя средства графических редакторов;
- 4. Научить основам визуализации информации в виде схем, графиков, карт и т.п. продуктов информационного дизайна;
- 5. Научить качественно создавать макеты для презентации (дизайнерские продукты) и для производства (правильность сохранения файлов для типографии);
- 6. Научить анализировать информацию и презентовать свой продукт компьютерной графики.

### *Развивающие:*

- 1. Развивать мотивацию ребенка к познанию и изучению компьютерных программ;
- 2. Развивать навыки работы с информацией при использование графических редакторов на компьютере;
- 3. Развивать навыки анализа брифа (технического задания) для разработки продуктов компьютерной графики;
- 4. Развивать предпрофессиональное мышление через работу с брифом (техническим заданием) при разработке продукта компьютерной графики;
- 5. Развивать у обучающихся, имеющих повышенную мотивацию к обучению, навыки разработки идей объектов компьютерной графики и освоение принципов визуального мышления, индивидуальности при разработке собственных проектов;
- 6. Совершенствовать навыки самостоятельной работы в процессе создания продукта компьютерной графики.

#### *Воспитательные:*

- 1. Создать условия для успешной адаптации в объединении, а также умения работать в команде и договариваться с другими участниками образовательного процесса;
- 2. Сформировать культуру поведения в детском коллективе.
- 3. Создавать условия для повышения ответственности среди учащихся за выполняемую работу;
- 4. Сформировать объективное восприятие как собственных, так и чужих компьютерных работ;
- 5. Сформировать способность эффективно пользоваться визуальными возможностями коммуникации при создании объектов компьютерной графики.

## **Условия реализации программы:**

**Условия набора в коллектив:** на основе добровольного вступления в объединение.

**Условия формирования групп:** в реализации программы принимают участие дети от 10 до 15 лет (по возрасту могут быть разделены по группам 10-13 лет и 13-15 лет)

**Возможность и условия зачисления в группы второго и последующих годов обучения:**

Группы второго года обучения формируются по результатам собеседования с учащимися.

#### **Количество детей в группе:**

Учащиеся объединяются в группу из 15 человек первого года обучения, 12 человек второго года обучения.

#### **Особенности организации образовательного процесса:**

Сроки реализации программы – 1 год, 144 часа; 2 год, 144 часа. Режим занятий: 2 раза в неделю по 2 часа.

**Формы проведения занятий:** лекция, беседа, практическое занятие, презентация работы/ личного проекта учащимся, тестирование, работа над личным проектом, работа над групповым проектом.

**Формы организации деятельности обучающихся на занятии:** фронтальная (беседа, объяснение), по группам (разделение учащихся на группы для выполнения определенной работы), коллективное выполнение мини-проектов.

## **Особенности организации обучения с применением электронных образовательных технологий:**

Программой предусматривается возможность ведения образовательной деятельности как в аудиторной, так и во внеаудиторной форме, при этом формы обучения могут чередоваться. Темы и разделы программы для реализации занятий с применением электронного обучения и дистанционных образовательных технологий отражаются в ежегодном календарно-тематическом плане.

В целом программа носит практический характер, и ее осуществление в основном происходит в аудиторной форме. При необходимости перехода на дистанционный режим обучения, используются следующие электронные технологии: общий чат в мессенджере WhatsApp с родителями обучающихся, группа в VK, связь по электронной почте, использование облачного хранилища для размещения заданий и публикации учащимися своих выполненных работ.

#### **Материально-техническое оснащение программы:**

- 1. Шкафы для хранения учебных пособий и методической продукции;
- 2. Интерактивная доска;
- 3. Магнитная настенная доска;
- 4. Персональный компьютер педагога;
- 5. Персональные компьютеры учащихся;
- 6. Операционная система Windows 10 и старше;
- 7. Сканер

8. Программы векторной и растровой графики: программы пакета Adobe Creative Cloud (Adobe Illustrator, Adobe Photoshop, Adobe InDesign, Adobe After Effects), программы пакета Microsoft Office (Word, Power Point). Дополнительно: CorelDraw, Corel Photo Paint.

9. Дидактические материалы: Презентации, наглядные материалы, видео материалы, методическая литература.

10. Возможность выхода в Интернет.

#### **Кадровое обеспечение программы:**

Педагог дополнительного образования.

#### **Планируемые результаты:**

### *Личностные:*

- 1. Обладание индивидуально выраженным стилем в создании своих работ средствами компьютерной графики;
- 2. Сформированная социальная компетенция внутри объединения, умение работать в команде;
- 3. Сформированная культура взаимодействия в коллективе;
- 4. Повышение чувства ответственности за выполняемую работу;
- 5. Способность критически оценивать как свою работу, так и чужую;
- 6. Знание способов эффективно излагать сложные данные в виде понятной компьютерной графики;

## *Метапредметные:*

- 1. Устойчивая мотивация к занятиям компьютерной графикой;
- 2. Развитое умение работы с информацией на компьютере, посредством создания собственных работ;
- 3. Развитое умение анализировать и работать с брифом (техническим заданием) для разработки продукта компьютерной графики;
- 4. Развитое предпрофессиональное мышление, посредством выполнения работы с брифом (техническим заданием).
- 5. Развитые навыки разработки идей объектов графического дизайна, выявление и раскрытие индивидуальных возможностей одаренных учащихся при разработке продуктов компьютерной графики;
- 6. Развитая творческая самостоятельность учащихся в процессе самостоятельного создания компьютерных объектов;

## *Предметные:*

- 1. Знания основного инструментария программ векторной и растровой графики;
- 2. Знания основных техник работы с компьютерными объектами в программах векторной и растровой графики;
- 3. Знания общей закономерности разработки и создания дизайнерских продуктов (логотип, буклет и т.п.);
- 4. Знания основного инструментария программ векторной, растровой графики, анимации и онлайн-редакторов (конструктор сайтов);
- 5. Умение качественно создавать макет для презентации или 3D-сборки;
- 6. Умение создавать статичные и интерактивные, движущиеся объекты компьютерной графики;

#### **Формы предъявления результатов:**

Участие в конкурсах различных уровней по направлению деятельности объединения.

Участие в конкурсах и соревнованиях профессионального мастерства («SkillsDay юного графического дизайнера» и WSRJ по компетенции «Графический дизайн»). На этом этапе учащиеся, проявившие повышенную мотивацию/одаренность, полностью самостоятельно выполняют творческую работу, согласно брифу, приближенному к настоящему заданию для профессионального графического дизайнера.

Участие и создание продуктов графического дизайна в проектах совместно с другими отделами/объединениями ДТДиМ.

Создание учащимися по желанию собственного портфолио работ (посредством презентации PowerPoint или создание странички сайта портфолио графического дизайнера).

## **2. Учебный план**

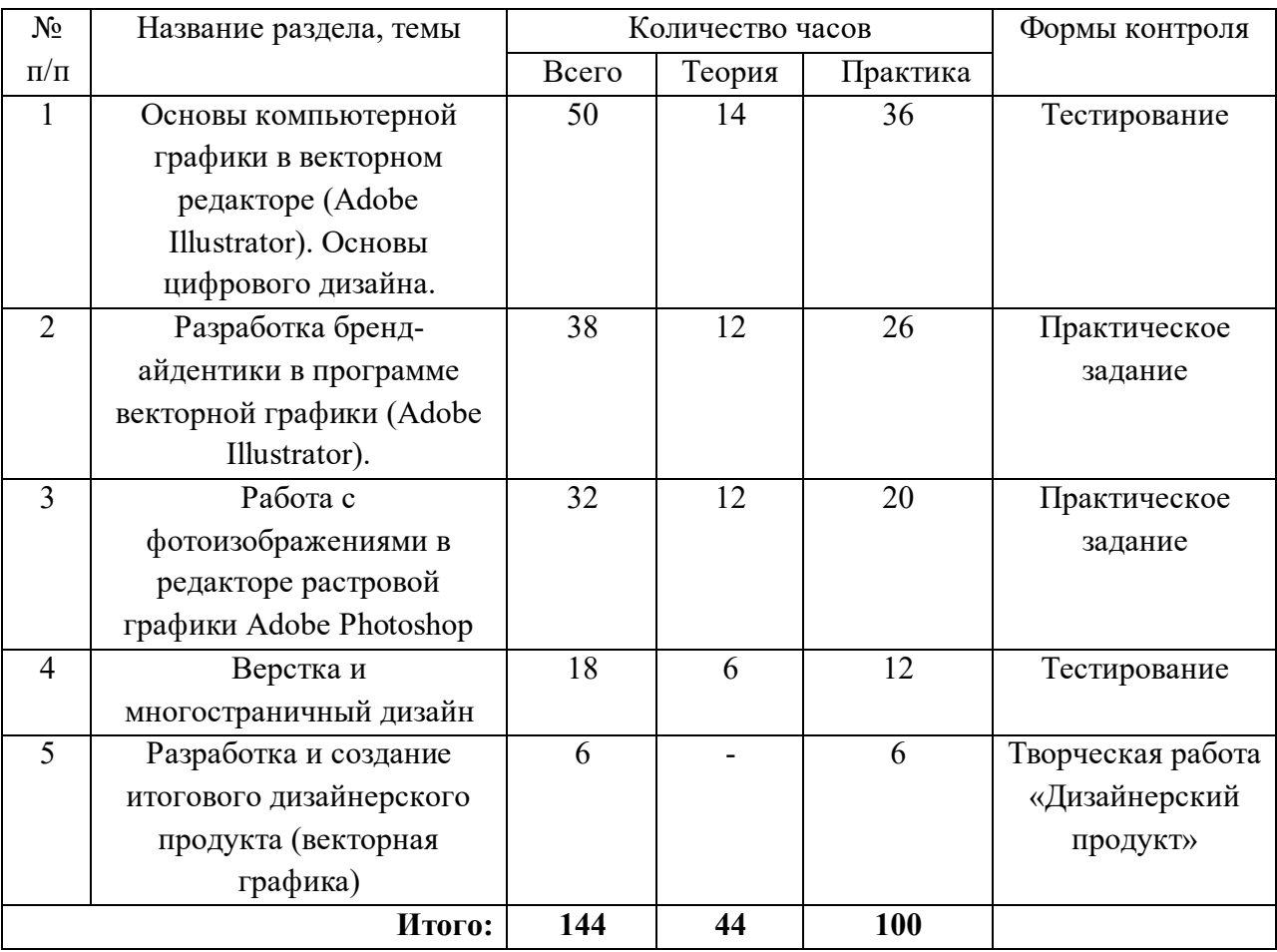

## **Учебный план первого года обучения**

## **Учебный план второго года обучения**

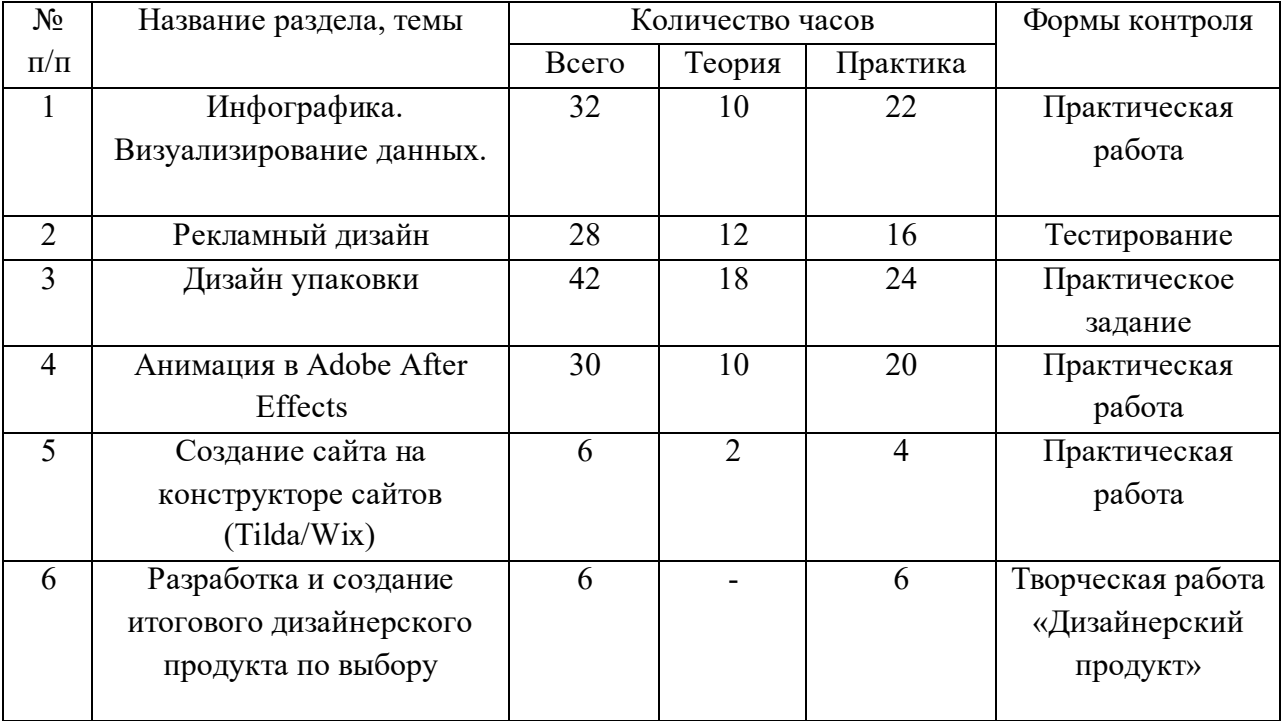

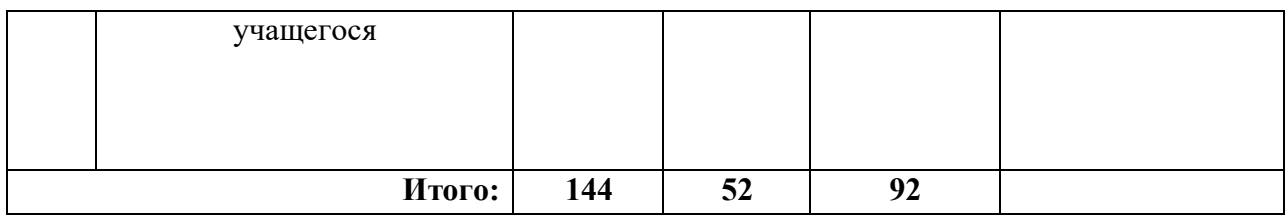

Система контроля освоения содержания программы включает в себя:

Текущий контроль: проводится в ходе подведения итогов по нескольким занятиям в рамках одной темы в форме опросов и выполнения практических заданий*.* 

- Промежуточная аттестация (декабрь) проводится по результатам прохождения нескольких тем программы по итогам полугодия (первое и второе полугодия учебного года). Теоретические знания учащихся оцениваются в ходе выполнения тестов. Практические умения – в ходе выполнения практического задания. Критериями оценки являются наличие знаний по содержанию программы.

- Промежуточная аттестация по итогам освоения ДООП (май) проводится по результатам освоения программы за год или за весь период обучения. Промежуточный контроль по итогам освоения ДООП проводится в форме выполнения учащимися итогового дизайнерского продукта, в мае.

- Промежуточная аттестация и промежуточная аттестация по итогам освоения ДООП проводятся согласно графику, результаты заносятся в ведомость.

**Формы фиксации результатов**: по итогам отчетного периода, согласно графику, проводятся промежуточная аттестация и промежуточный контроль по итогам освоения ДООП, результаты фиксируются в сводной ведомости контроля учащихся.

#### **Методические материалы**

#### **Используемые методы, методики и технологии**

При реализации программы «Компьютерная графика» применяются следующие образовательные технологии:

*Метод наблюдения* за индивидуальными особенностями учащихся, для выявления и поддержки детей с повышенной мотивацией/одаренных учащихся.

*Экспертное оценивание* созданных учащимися продуктов компьютерной графики как при защите проектных работ на занятиях внутри коллектива, так и профессионалами, при участии в конкурсах разного уровня.

*Технологии проблемного обучения* основываются на организации учебных занятий, которые предполагают создание под руководством педагога проблемных ситуаций и активную самостоятельную деятельность учащихся, в результате чего происходит творческое овладение профессиональными знаниями, навыками, умениями и развитие мыслительных способностей. Создается с помощью активизирующих действий, вопросов педагога, подчеркивающих новизну, важность, красоту и другие отличительные качества объекта познания. Создание психологической проблемной ситуации сугубо индивидуально. Проблемные ситуации могут создаваться на всех этапах процесса обучения: при объяснении, закреплении, контроле.

*Информационно-коммуникативные технологии* открывают возможности вариативности учебной деятельности, ее индивидуализации и дифференциации, позволяют по-новому организовать взаимодействие всех субъектов обучения. ИКТ технологии значительно расширяют возможности предъявления учебной информации, вовлекают обучающихся в учебный процесс, способствуя наиболее широкому раскрытию их

способностей, активизации умственной деятельности.

*Технологии дистанционного обучения.* Обучение с помощью технологий, позволяющих получать образование на расстоянии. Проводится при использовании сети Интернет и почтовой системой для закрепления знаний по различным темам программы.

*Здоровьесберегающие технологии* это один из видов современных инновационных технологий, которые направлены на сохранение и улучшение здоровья обучающихся. В программе используются: физкультминутки; гимнастика для глаз и пальчиковая гимнастика.

## **Методическое обеспечение программы**

## **1-го года обучения**

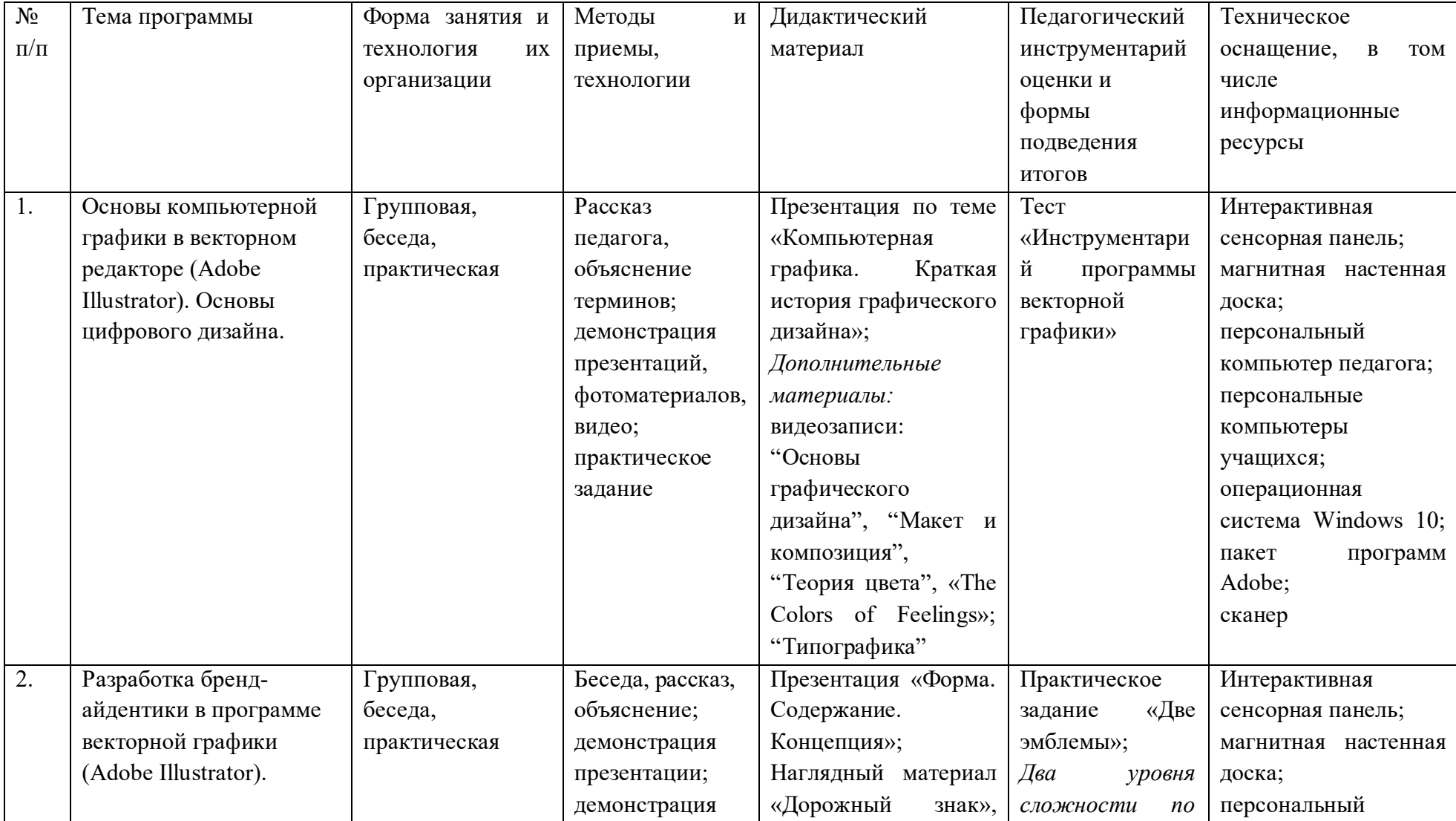

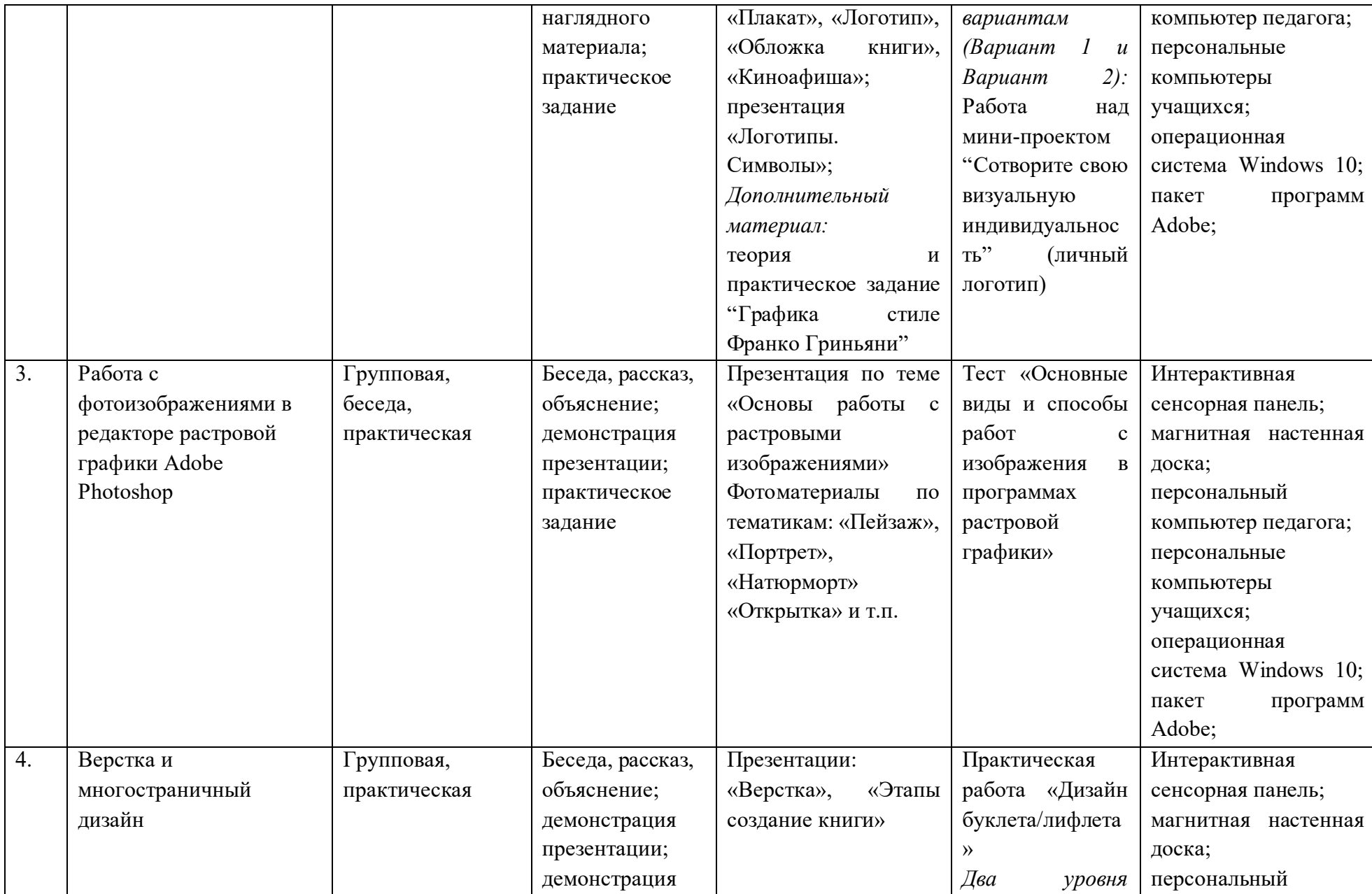

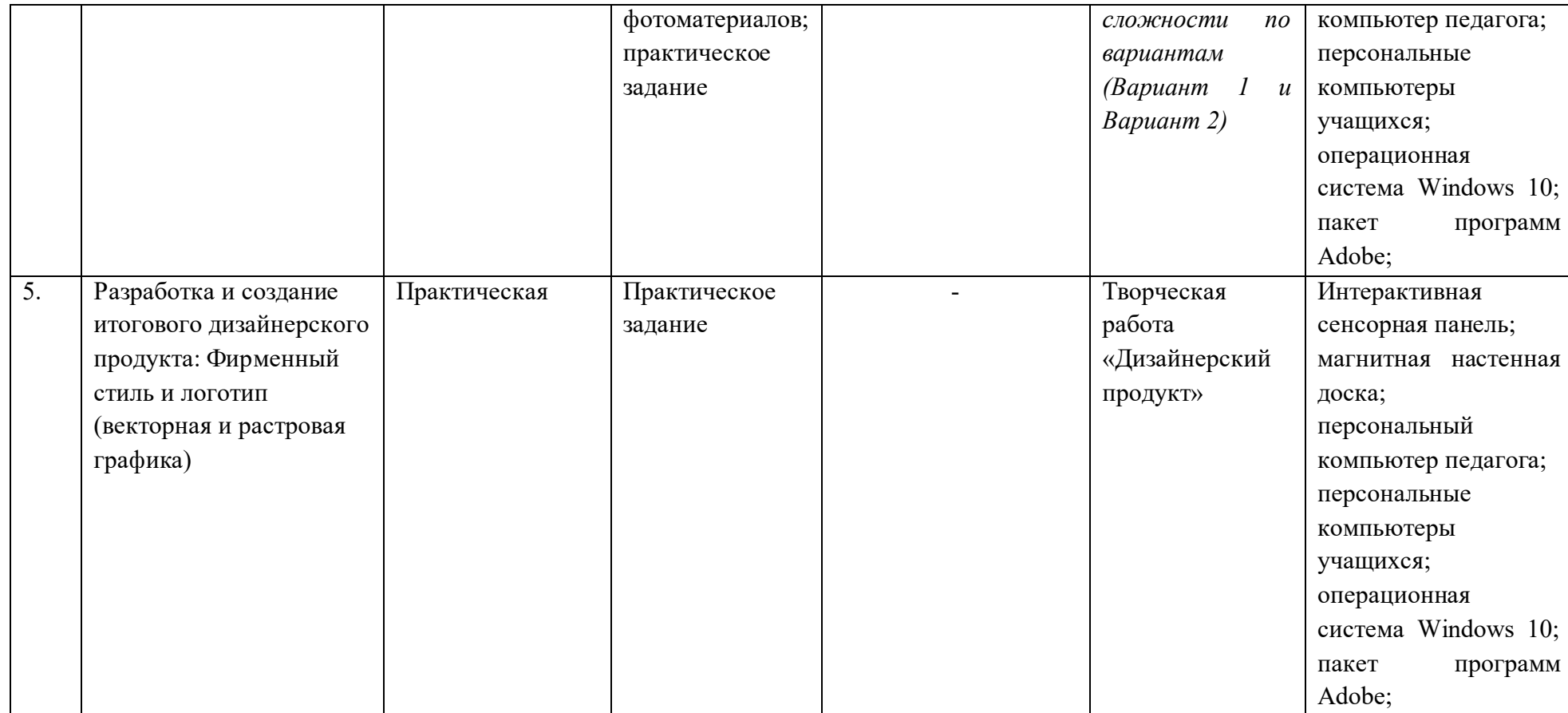

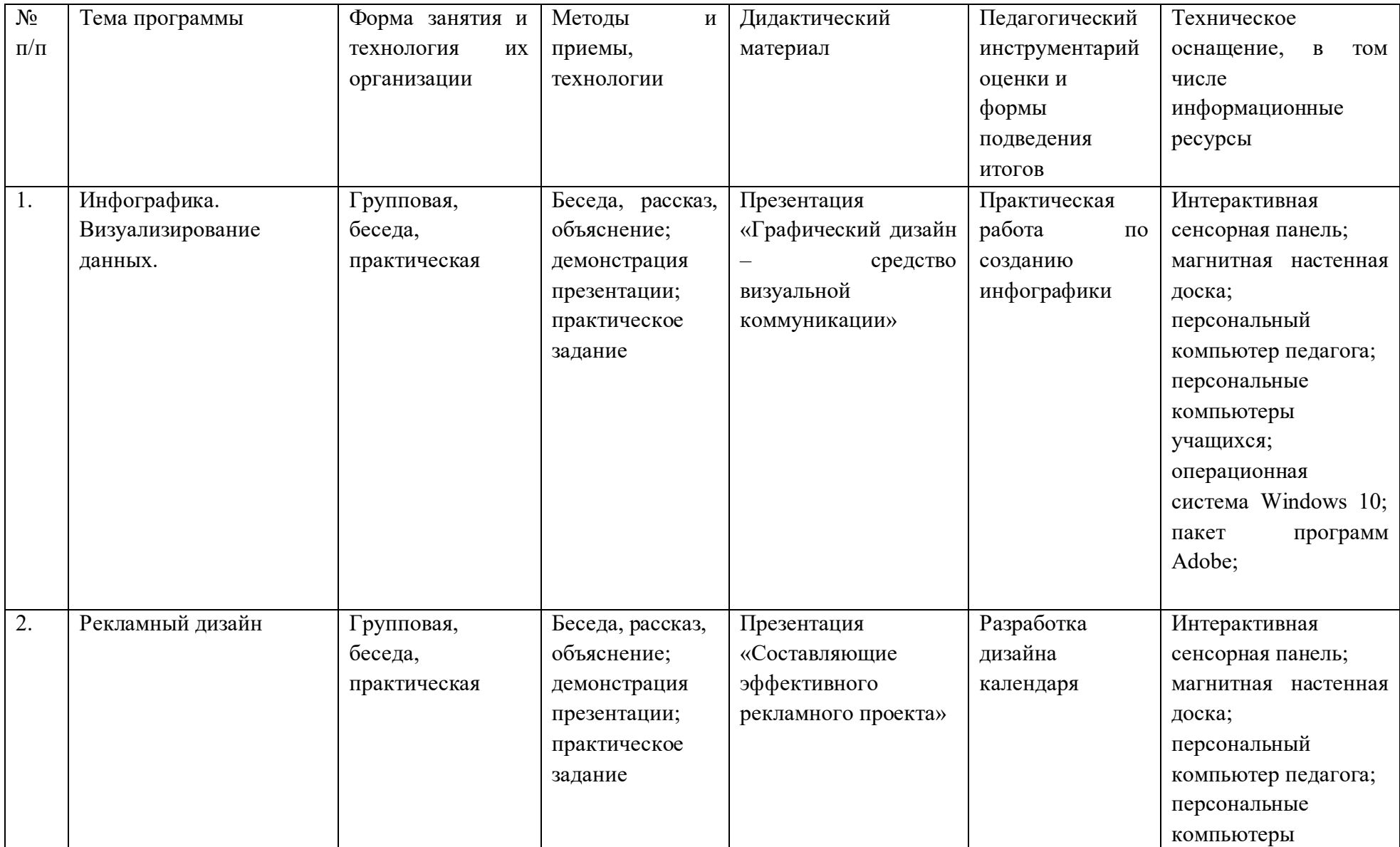

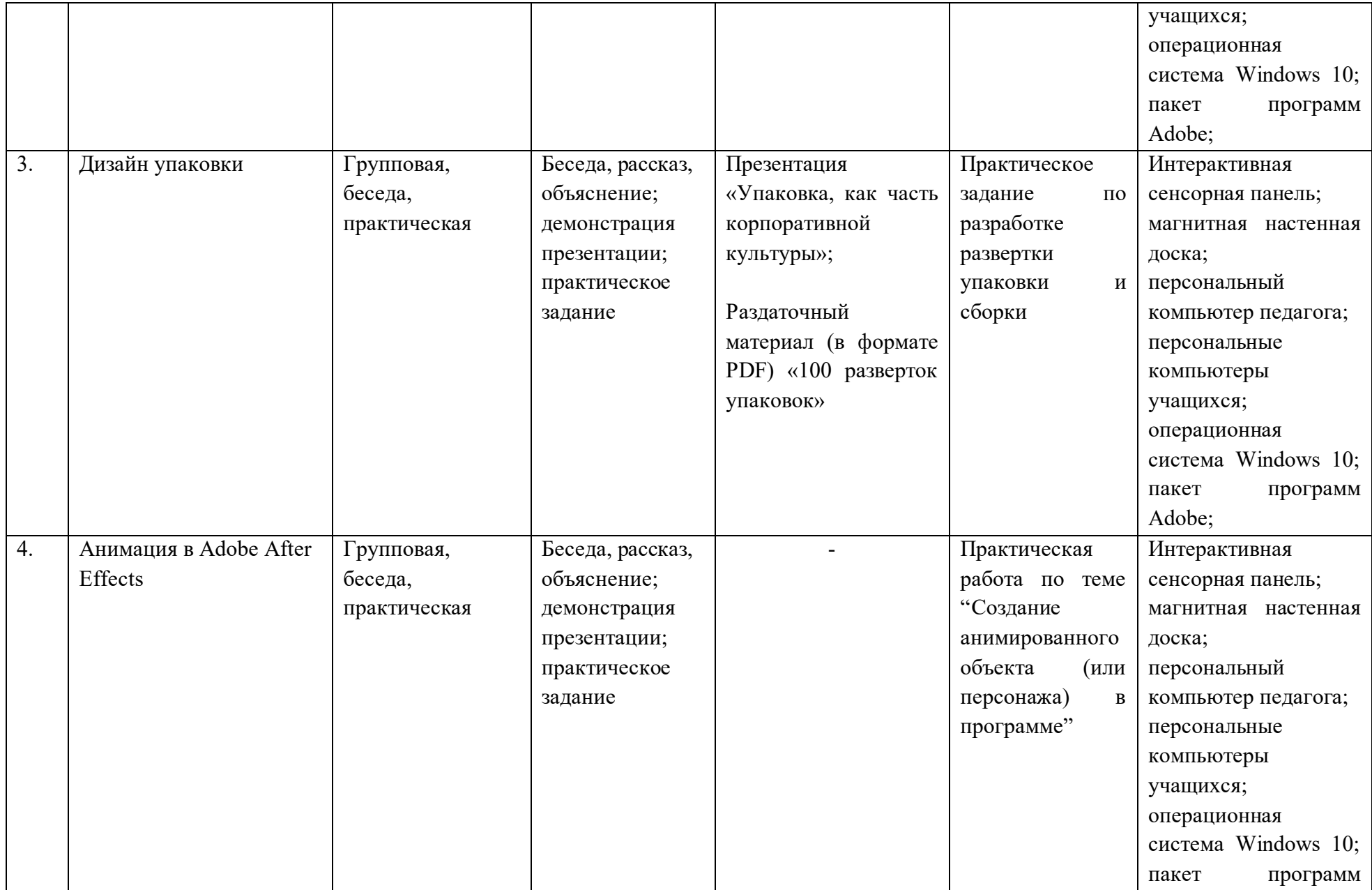

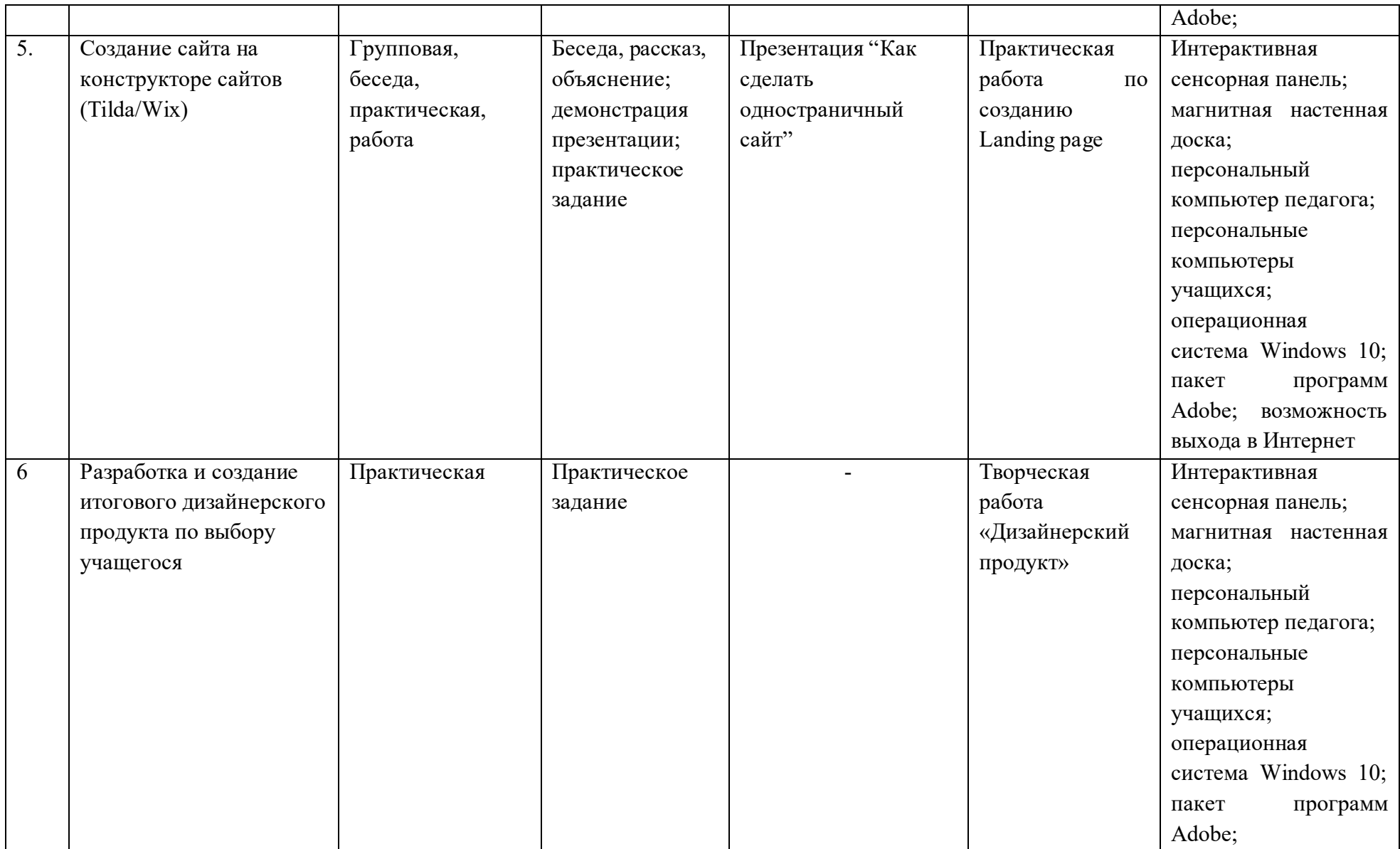

### **4. Информационные источники:**

### **Список литературы для обучающихся.**

1. Глейзер ДЖ., Найт К. Дизайн. Разработка проектов. Разбуди свое вдохновение! – СПб.: Питер, 2014. – 248с.

2. Дэбнер Д. Школа графического дизайна. – М.: РИПОЛ классик, 2009. – 192с.

- 3. Кидд Ч. GO! Самая простая книга по графическому дизайну. СПб.: Питер, 2014. 156с.
- 4. Клиффорд Дж. Иконы графического дизайна. М.: Эксмо, 2014. 240с.
- 5. Луптон Э. Графический дизайн. Базовые концепции. СПб.: Питер, 2017. 256с.

### **Список литературы для педагога.**

1. Глейзер ДЖ., Найт К. Дизайн. Разработка проектов. Разбуди свое вдохновение! – СПб.: Питер, 2014. – 248с.

2. Дэбнер Д. Школа графического дизайна. – М.: РИПОЛ классик, 2009. – 192с.

3. Кидд Ч. GO! Самая простая книга по графическому дизайну. – СПб.: Питер, 2014. – 156с.

4. Клиффорд Дж. Иконы графического дизайна. – М.: Эксмо, 2014. – 240с.

5. Краузе Дж. Разработка логотипа: большая книга дизайнерских идей, подходов и концепций. – СПб.: Питер, 2013. – 272с.

- 6. Ландер А. Самоучитель по Adobe InDesign CS5. СПб.: БХВ-Петербург, 2011. 384с.
- 7. Луптон Э. Графический дизайн от идеи до воплощения. СПб.: Питер, 2015. 184с.
- 8. Луптон Э. Графический дизайн. Базовые концепции. СПб.: Питер, 2017. 256с.
- 9. Пташинский В.С. CorelDraw с нуля. М.: Эксмо, 2010. 288с.
- 10. Феркель В.Б. Компьютерная верстка. Челябинск: Цицеро, 2009. 164с.

## **Интернет-источники:**

1. Макет и композиция [Видеозапись]/ URL:

https://www.youtube.com/watch?v=-jKiS01Zmgo&t=69s

(дата обращения: 19.12.2021)

2. Теория цвета [Видеозапись]/ URL:

https://www.youtube.com/watch?v=Vi85mvn2WlU&t=2s

(дата обращения: 19.12.2021)

3. Каллиграфия. Работа с Безье [Электронный ресурс]/ URL:

https://www.notion.so/88c04c87aa914674a51616594583d7e2

(дата обращения: 19.12.2021)

4. Типографика [Видеозапись]/ URL:

https://www.youtube.com/watch?v=Bq76TtKO\_-s&t=271s

(дата обращения: 19.12.2021)

5. Иллюстрации [Электронный ресурс]/ URL:

https://www.notion.so/da9a20a96b074951bbdf95ab49673d5a

(дата обращения: 19.12.2021)

6. Типографический плакат [Электронный ресурс]/ URL:

https://www.notion.so/9662efdd40e64416be165c6f7dd8df86

(дата обращения: 19.12.2021)

7. Как работать со слой-маской в Adobe Photoshop [Видеозапись]/ URL: https://www.youtube.com/watch?v=usShb\_ZysHs (дата обращения: 19.12.2021)